# **apostar na loteria pela internet é seguro**

- 1. apostar na loteria pela internet é seguro
- 2. apostar na loteria pela internet é seguro :entra pixbet
- 3. apostar na loteria pela internet é seguro :casino zeus online

### **apostar na loteria pela internet é seguro**

#### Resumo:

**apostar na loteria pela internet é seguro : Descubra as vantagens de jogar em mka.arq.br! Registre-se e receba um bônus especial de entrada. O seu caminho para grandes prêmios começa aqui!** 

contente:

#### **apostar na loteria pela internet é seguro**

#### **Introdução: O que é a Bet365 e como fazer uma aposta**

A Bet365 é uma renomada casa de apostas online que oferece uma variedade de esportes e mercados para apostas. Para começar a apostar, é necessário criar uma conta, fazer um depósito e seguir algumas etapas simples. Este artigo fornecerá uma orientação passo a passo sobre como começar a apostar na Bet365.

#### **Passo 1: Criar uma conta**

Antes de poder fazer apostas, é necessário criar uma conta na Bet365. Visite o site da Bet365 e clique em apostar na loteria pela internet é seguro "Registrar-se". Preencha o formulário com as informações necessárias, como nome, endereço e data de nascimento. Confirme seu endereco de e-mail e defina uma pergunta de segurança.

#### **Passo 2: Fazer um depósito**

Após criar apostar na loteria pela internet é seguro conta, é necessário fazer um depósito para ter saldo disponível para apostas. A Bet365 oferece várias opções de depósito, como cartões de crédito, PayPal e transferências bancárias. Escolha a opção que melhor lhe convier e siga as instruções fornecidas. Leve em apostar na loteria pela internet é seguro consideração que o valor mínimo de depósito é de R\$20.

#### **Passo 3: Selecionar um esporte e um evento**

Após fazer um depósito, é hora de selecionar um esporte e um evento para fazer apostar na loteria pela internet é seguro aposta. A Bet365 oferece uma variedade de esportes, como futebol, tênis e basquete. Escolha o esporte desejado e examine a lista de eventos disponíveis. Selecione o evento desejado e veja as opções de apostas disponíveis.

#### **Passo 4: Fazer a aposta**

Depois de selecionar um evento, é hora de fazer apostar na loteria pela internet é seguro aposta. Determine o montante que deseja apostar e insira-o no campo "Valor da aposta". Em seguida,

clique no botão "Lugar aposta" para confirmar apostar na loteria pela internet é seguro aposta. Aguarde o resultado do evento escolhido.

#### **Conclusão**

A Bet365 é uma casa de apostas online confiável e fácil de usar. Com uma variedade de esportes e opções de apostas, é uma ótima opção para quem deseja se aventurar no mundo das apostas esportivas. Siga as etapas fornecidas neste artigo para começar a apostar na Bet365 hoje mesmo.

#### **Perguntas frequentes**

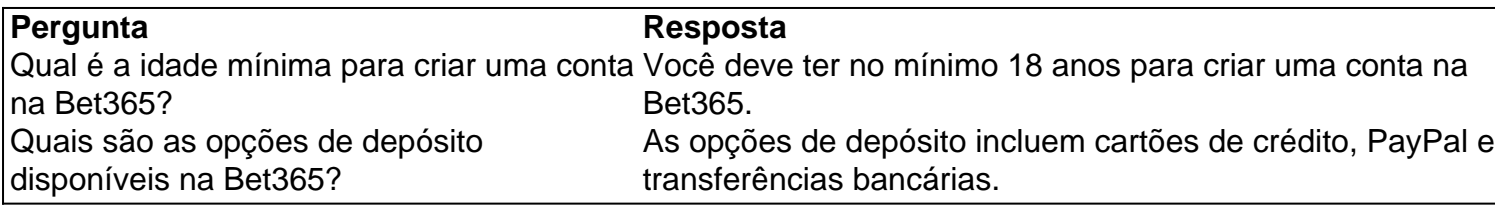

### **apostar na loteria pela internet é seguro :entra pixbet**

Eliminatrias da Copa do Mundo 2026: como funciona e ... - Olympics

Palpites jogos de hoje em apostar na loteria pela internet é seguro detalhes

Palpite 1: Manchester United x Liverpool / Total de Escanteios: Mais de 10,5 (1,72) ...

Palpite 2: Juventus x Fiorentina / Total de Gols: Menos de 2,5 (1,69) ...

Palpite 3: Palmeiras x Santos / Ambos marcam no 2 tempo: Sim (4,00) ...

No mundo das apostas, a palavra "oddns" é frequentemente utilizada para se referir às probabilidade de oferecida por uma casadeposta. 0 Para um determinado evento esportivo ou resultado? Em outras palavras: as odes representam A relação entre e quantidade do dinheiro 0 condo com O pagamento que será recebido caso este acontecimento ocorrer!

As odds podem ser expressadas em apostar na loteria pela internet é seguro diferentes formatos, tais 0 como decimal ou fracionário e americano. dependendo da preferência pela casa a apostarou do arriscador; Cada formato tem suas próprias 0 características que é usado Em variados países:

Por exemplo, no formato decimal. as odds são expressadas como um número Decímais simples 0 -como 2,5 ou 1,8). Neste caso: O apostador receberá do valor da stake (aposta inicial) multiplicado pelo valores naodS se 0 ele evento ocorrer! Para Exemplo Se você arriscar R\$10 em apostar na loteria pela internet é seguro uma adictsde 1,5), e esse fato ocorre com 0 Você ganharráR R\$25 por volta(BR# 10 x 2,2 = RS%25)".

Em resumo, as odds nas aposta a representam das probabilidade de 0 oferecida por uma casadeposta. para um determinado evento esportivo ou resultado está expressam em apostar na loteria pela internet é seguro diferentes formatos: Eles permitem que 0 os arriscadores Avaliem As chances e Decidaram se desejar sacrifical seu dinheiro num certo acontecimento".

# **apostar na loteria pela internet é seguro :casino zeus online**

## **No Windows con la Recall: Microsoft abandona a la IA como "juguete"**

El 20 de mayo, Yusuf Mehdi, un ejecutivo de Microsoft que disfruta del impresionante título de vicepresidente ejecutivo y director de marketing de consumo, presentó su Copilot+ PC, una "nueva categoría" de máquinas Windows diseñadas para la IA. Afirman que son "los PCs Windows más rápidos e inteligentes jamás construidos" y que "te permitirán hacer cosas que no puedes en ningún otro PC".

¿Qué clase de cosas? Bueno, ¿por qué no generar y refinar imágenes de IA en tiempo casi real directamente en la computadora? ¿O superar barreras lingüísticas al traducir audio de más de 40 idiomas al inglés? ¿O facilitarte "encontrar y recordar fácilmente lo que has visto en tu PC"?

Eh? Esta prótesis de memoria notable se llama Recall. Toma capturas de pantalla constantes de fondo mientras te dedicas a tus asuntos diarios en la computadora. La tecnología de aprendizaje automático Copilot+ de Microsoft luego escanea y "lee" cada una de estas capturas de pantalla para crear una base de datos de búsqueda de todas las acciones realizadas en tu computadora y almacenarlas en el disco de la máquina. Así, no solo podrás buscar un sitio web que visitaste anteriormente, sino también una cosa muy específica que leíste o viste en ese sitio. Esa chaqueta que viste en una pestaña hace unas semanas pero simplemente no puedes recordar quién la vendía. La IA, sin embargo, conoce las chaquetas y puede encontrarla. Pero, por supuesto, esta capacidad de recordar se extiende a otras aplicaciones en tu máquina: esas contraseñas de texto completo que usaste al acceder a tu banco o iniciar sesión en un sitio con un muro de pago, por ejemplo. "Recall es como conceder una memoria {img}gráfica a todos los que compren un PC Copilot+", dijo Mehdi.

"Ahora serás capaz de encontrar casi todo lo que hayas visto o hecho". ¿Qué hay que no gustar? Sin embargo, resulta que hay mucho. El momento en que Recall emergió en modo de vista previa, la gente fue recordada de

The Entire History of You de la primera temporada de Black Mirror . Se trataba de una sociedad hipermoderna y de ciencia ficción donde todos llevan un implante que registra todo lo que hacen, ven y oyen. (No termina bien.) Los expertos en seguridad se volvieron inmediatamente más sospechosos, especialmente cuando se dieron cuenta de que Recall estaba activado de forma predeterminada **y necesitaba sumergirse en las configuraciones de Windows para desactivarlo. La Oficina del Comisionado de Información del Reino Unido dijo que estaba teniendo conversaciones con Microsoft sobre Recall. Y Charlie Stross, el autor de ciencia ficción y crítico tecnológico, lo calificó de "desastre de privacidad para cualquier organización que maneje registros médicos o tenga un deber de confidencialidad legal; de hecho, para cualquier empresa que tenga que cumplir con el RGPD [reglamento general de protección de datos]". También dijo:De repente, cada PC se convierte en un objetivo para el descubrimiento durante los procedimientos legales. Los abogados pueden embargar tu base de datos Recall y buscarla, ya no limitándose al correo electrónico, sino que pueden buscar términos que hayan surgido en los mensajes de Teams o Slack o Signal, y potencialmente verbalmente a través de Zoom o Skype si se incluye el reconocimiento de voz a texto en los datos de Recall. La única buena noticia para Microsoft es que parece haber reconocido tardíamente que Recall ha sido un desastre.La pregunta más interesante, sin embargo, es lo que revela sobre la cultura interna de la organización. Durante décadas, Microsoft ha sido un gigante aburrido pero confiable, seguro de su monopolio en el cálculo organizativo. Después de todo, casi todas las empresas y organizaciones gubernamentales del mundo funcionan con software de Windows. La empresa llegó tarde a la nube informática y su consejero general, Brad Smith, asumió el papel del único adulto en la fraternidad tecnológica, publicando ensayos solemnes sobre ética, responsabilidad corporativa y otros temas dignos.Y luego vino la IA y ChatGPT, y la asombrosa huelga preventiva del director general de Microsoft, Satya Nadella, que invirtió 13.000 millones de dólares en OpenAI, el fabricante de ChatGPT, para adelantarse a las otras empresas tecnológicas, especialmente a Google, en la próxima gran cosa. Lo más sorprendente, sin embargo, fue la forma en que describió lo que realmente estaba haciendo: "hacer que Google baile", como lo puso. El contraste con elancien r égime de Bill Gates y Steve Ballmer no podría haber sido más marcado: siempre buscaron aniquilar a la competencia; Nadella simplemente quiere burlarse de ella. El subtexto: Microsoft ha pasado su crisis de mediana edad. Ya no es paranoico y está disfrutando jugar con su último juguete: la IA. El mensaje del desastre de Recall, sin embargo, es que no es un juguete. Y puede explotar en** 

## **tu cara. Lo que he estado leyendo**

#### **Ojos irlandeses** ●

James Joyce Was a Complicated Man es un ensayo reflexivo de Henry Oliver sobre la relación conflictiva del autor con su patria natal.

#### **Desorden ejecutivo** ●

Un plan detallado de lo que hará Donald Trump si es elegido se puede encontrar en Inside Project 2025 de James Goodwin. Aterrador.

#### • Hombre en fuga

El ensayo fascinante de Dan Gardner, The Biden Team and the Bay of Pigs, examina el poder nocivo del pensamiento de grupo.

#### Author: mka.arq.br

Subject: apostar na loteria pela internet é seguro Keywords: apostar na loteria pela internet é seguro Update: 2024/8/4 10:51:09